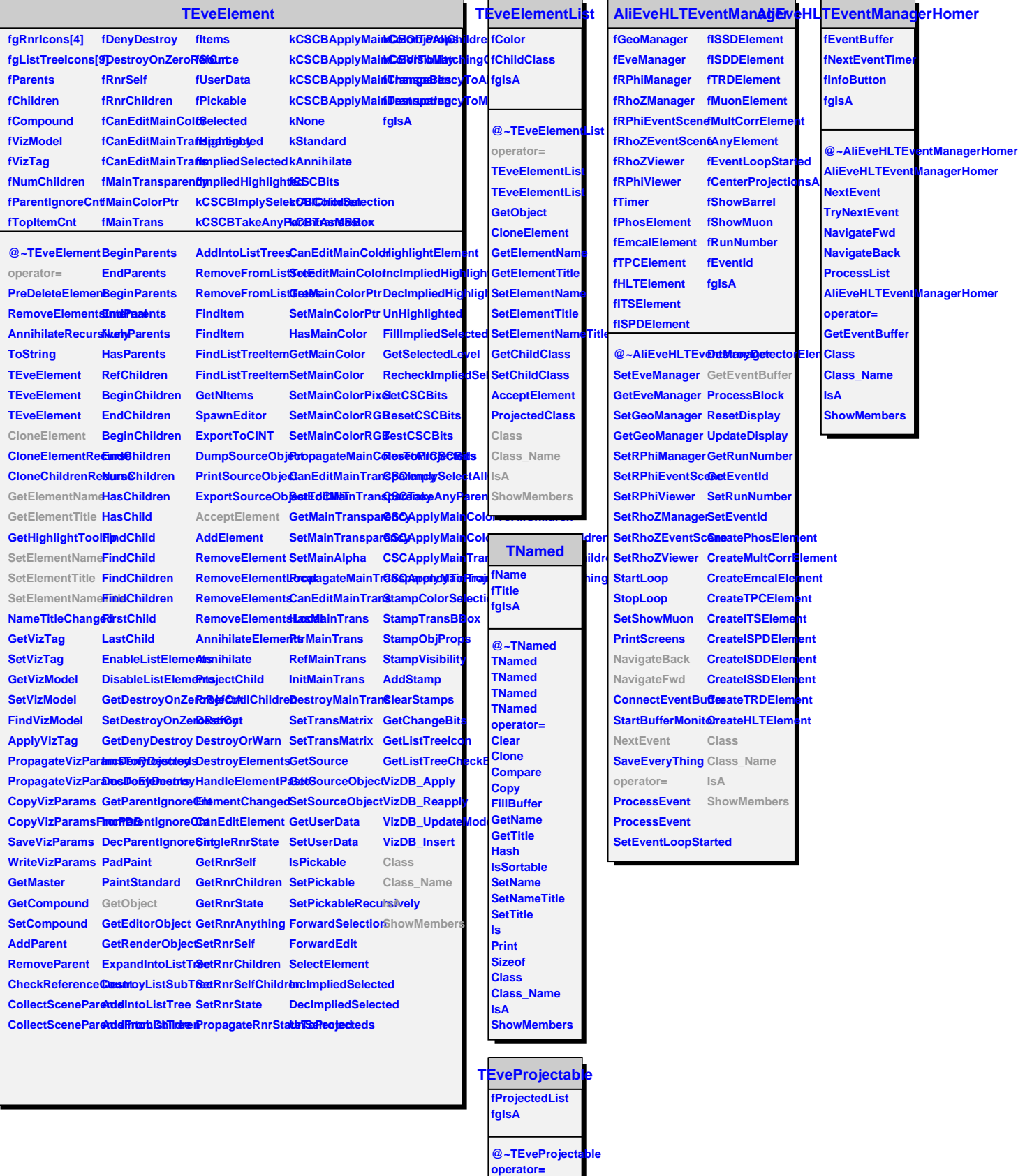

**ProjectedClass HasProjecteds BeginProjecteds**